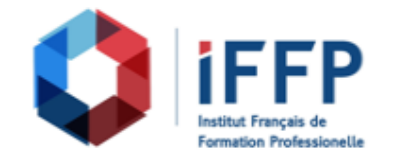

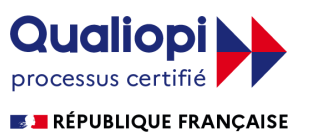

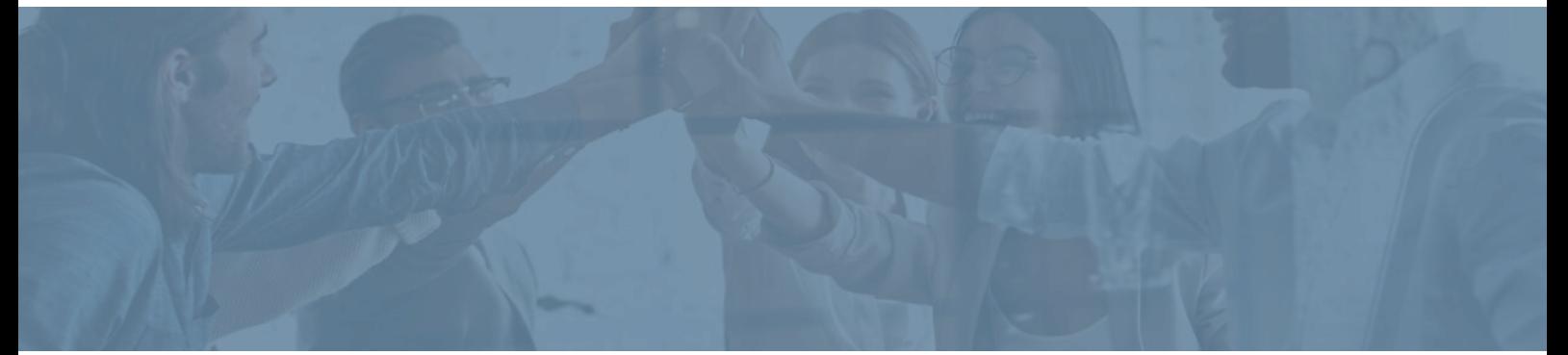

## **Formation Motion Design, créer des animations avec After Effects**

communication

**Durée** : 21 heures **Certification** : BTS études de réalisation d'un projet de

**Prix** : 2210 **Référence** : 2101975

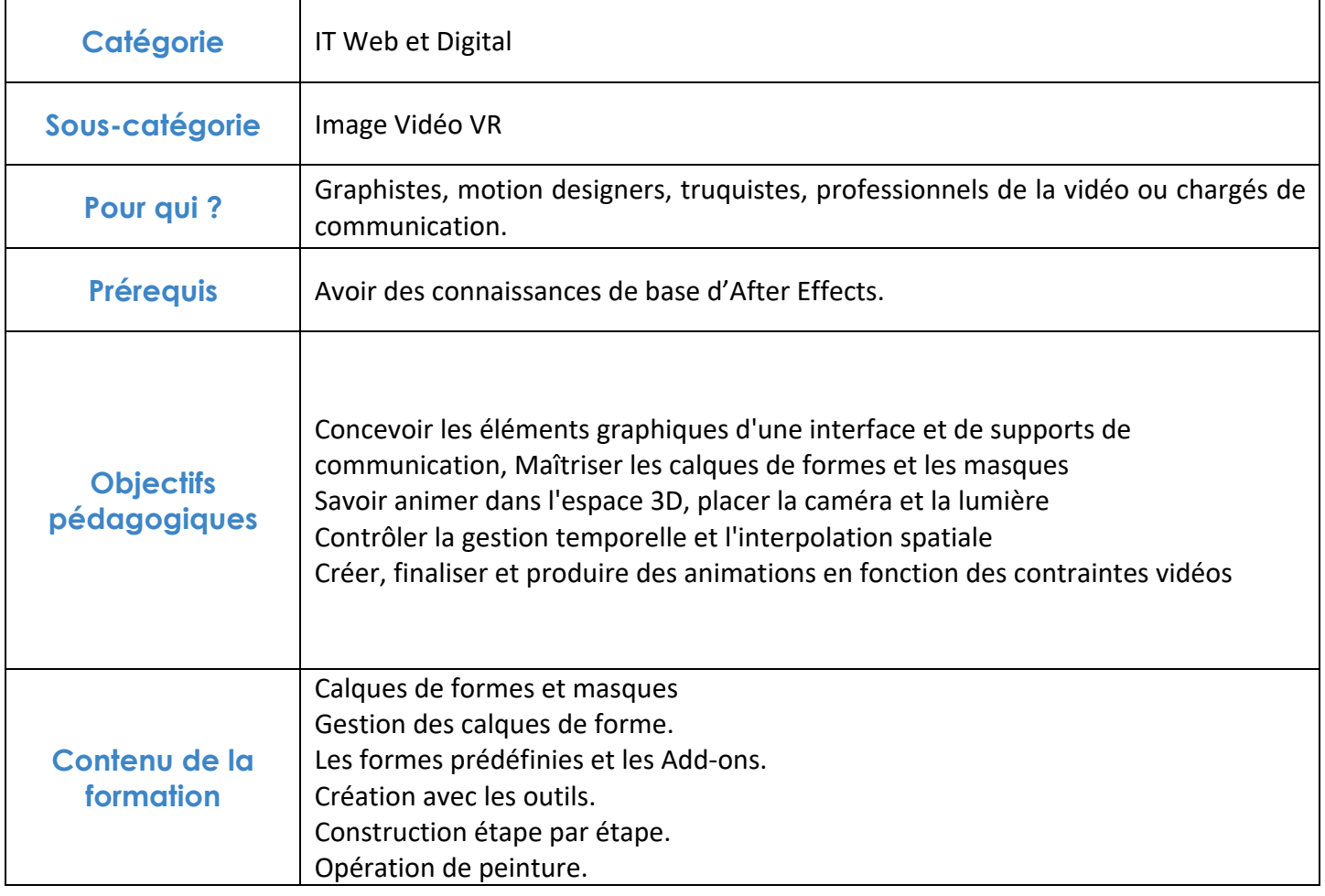

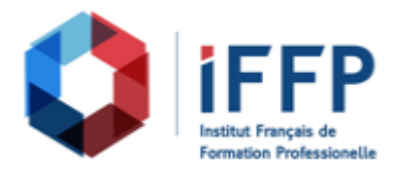

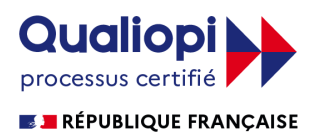

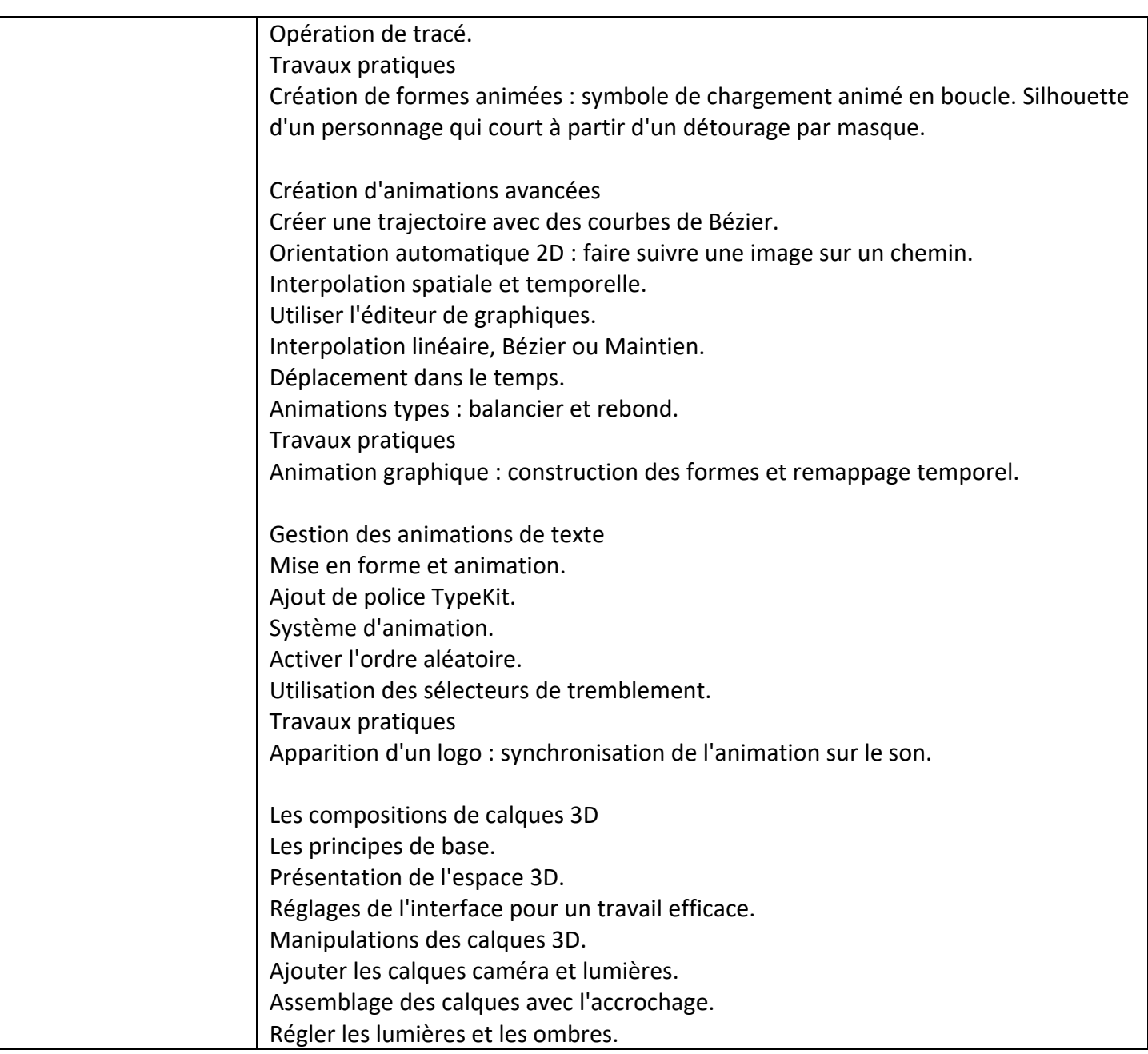

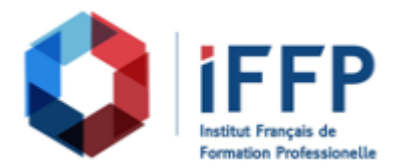

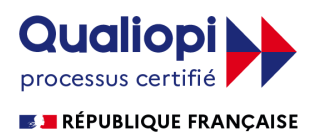

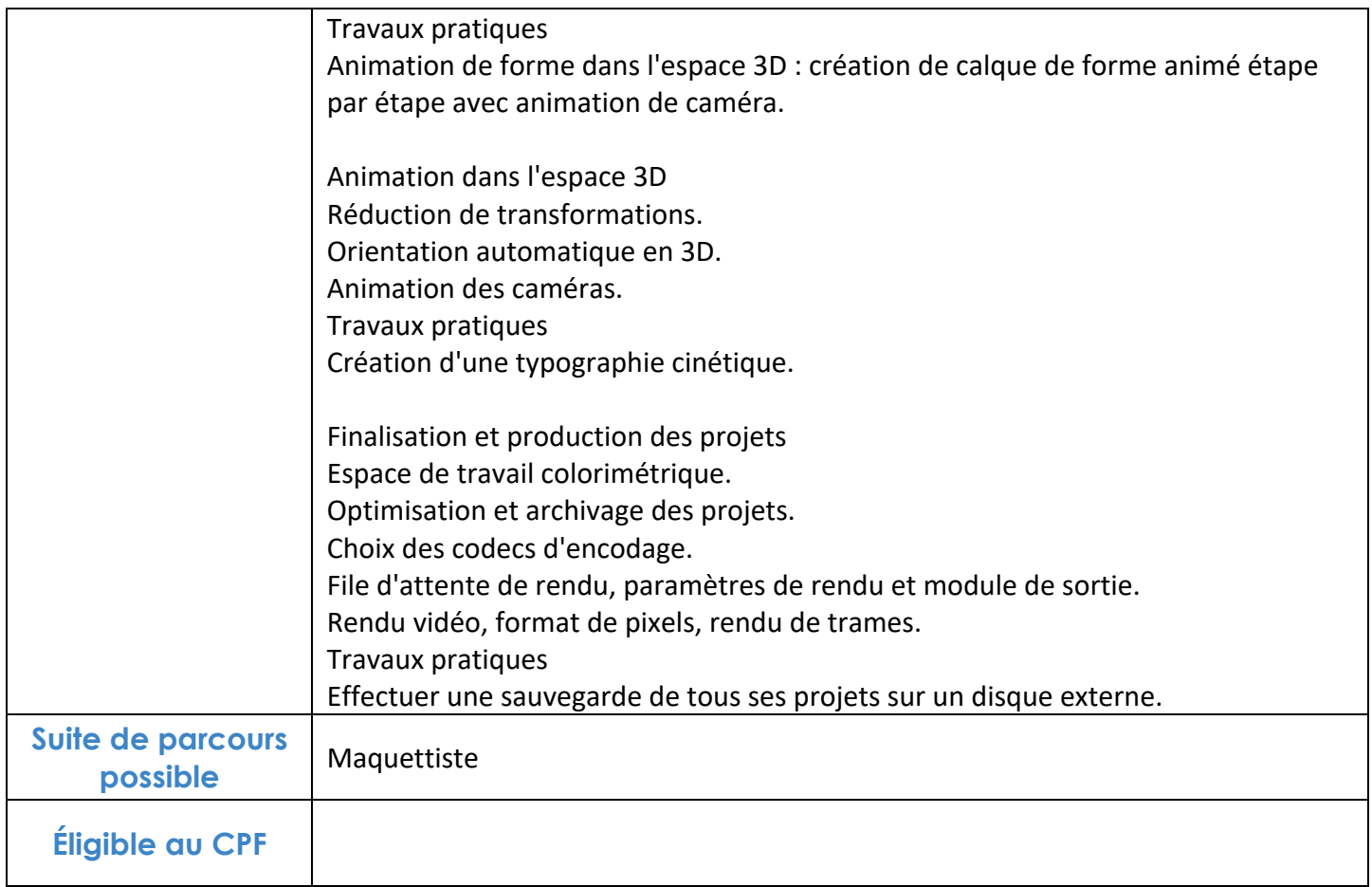

## **FINANCEMENTS**

**OPCO OPCA FAF Pôle Emploi** La Région

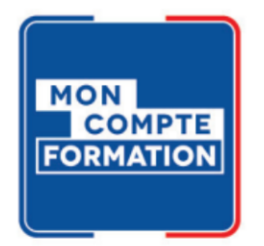

## **CONTACTS**

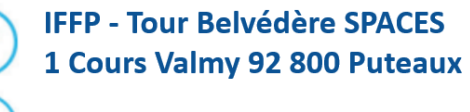

01 80 88 44 55

administration@iffp.pro